# **COMPANHIA EDITORA DE PERNAMBUCO – CEPE CONCURSO PÚBLICO**

# **DADOS DE IDENTIFICAÇÃO DO CANDIDATO**

*Não deixe de preencher as informações a seguir.*

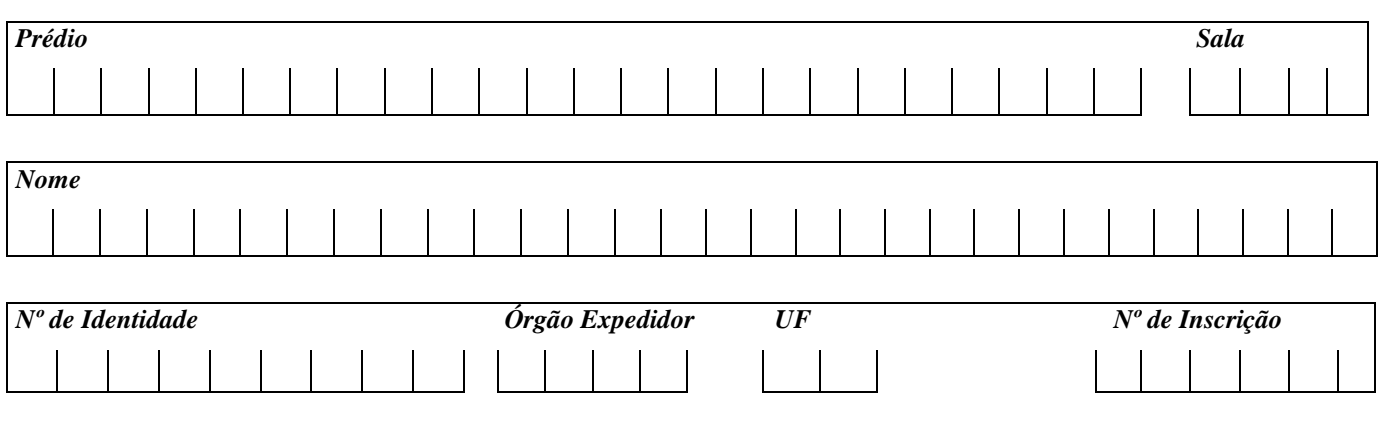

# **TÉCNICO DE SOFTWARE**

# *ATENÇÃO*

- *Abra este Caderno, quando o Fiscal de Sala autorizar o início da Prova.*
- *Observe se o Caderno está completo. Ele deverá conter 40 (quarenta) questões objetivas de múltipla escolha com 05 (cinco) alternativas cada, sendo 10 de Língua Portuguesa, 10 (dez) de Raciocínio Lógico e 20 (vinte) de Conhecimentos Específicos.*
- *Se o Caderno estiver incompleto ou com algum defeito gráfico que lhe cause dúvidas, informe, imediatamente, ao Fiscal.*
- *Uma vez dada a ordem de início da Prova, preencha, nos espaços apropriados, o seu Nome completo, o Número do seu Documento de Identidade, a Unidade da Federação e o Número de Inscrição.*
- *Para registrar as alternativas escolhidas nas questões objetivas de múltipla escolha, você receberá um Cartão-Resposta de Leitura Ótica. Verifiquese oNúmero de Inscriçãoimpresso no Cartão coincide com o seuNúmero de Inscrição***.**
- *As bolhas constantes do Cartão-Resposta devem ser preenchidas, totalmente, com caneta esferográfica azul ou preta.*
- *Preenchido o Cartão-Resposta, entregue-o ao Fiscal e deixe a sala em silêncio.*

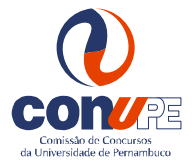

*BOA SORTE!*

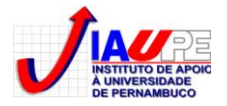

# **LÍNGUA PORTUGUESA**

#### **TEXTO 01 para as questões de 01 a 05.**

*Gosto daquela história das duas famílias que moravam uma em frente à outra. Todos os dias, o marido de uma das casas, ao voltar do trabalho, encontrava a esposa reparando as roupas sujas penduradas na área da casa vizinha. Ficava indignada. Não entendia por que não as lavava adequadamente primeiro, para só depois colocá-las no varal. E dizia isso com impaciência e com a certeza de que a vizinha era descuidada e suja. Depois de algum tempo, cansado das reclamações da mulher, o marido deu uma sugestão simples e óbvia. Disse a ela que limpasse o vidro da janela da sala deles, que estava imundo, e, então, veria que não eram as roupas da vizinha que estavam sujas.*

*História simples com um ensinamento de grande significado. O descuido com a limpeza não era da vizinha. É fácil jogar a culpa no outro. O problema é sempre do outro. Ser Filho da Luz é iluminar a vida para que os meus problemas sejam resolvidos. Para isso, é preciso assumir que eles existem. Na história, a mulher não imaginava que era a sua vidraça que estava suja. Essa é uma questão importante. A dificuldade em ver o meu problema faz com que eu não consiga solucioná-lo. O primeiro passo para levantar é ter a percepção da queda.* 

ROSSI, Padre Marcelo. ÁGAPE. p.34. Ed. Globo. 2010.

## **01. Em uma das passagens do texto, o autor utiliza-se de termos para indicar que a ação acontecia cotidianamente. Assinale a alternativa que a contém.**

A) Depois de algum tempo.

B) Todos os dias. D) Ao voltar do trabalho.

C) Na história. E)Para isso.

# **02. Observe os verbos grifados abaixo:**

**I.** *"...o marido deu uma sugestão simples e óbvia."*

**II.** *"...o problema é sempre do outro."*

**III.** *"...não entendia por que não as lavava adequadamente..."*

**IV.***"...para que os meus problemas sejam resolvidos."*

## **Sobre eles, assinale a alternativa que contém uma declaração CORRETA.**

- A) No item I, o verbo indica uma ação que se repete várias vezes no tempo.
- B) No item II,a ação verbal ainda ocorrerá.
- C) No item III, o tempo verbal indica que a ação se repetiu várias vezes no passado.
- D) No item IV, o verbo exprime ação concreta, fato real.
- E) Tanto o verbo do item I quanto o do item IV pertencem ao modo indicativo.

# **03. Ao utilizar-se do trecho "O problema é sempre do outro", o autor pretendeu afirmar que**

- A) as pessoas são muito humildes, reconhecendo seus próprios erros.
- B) nem todos os indivíduos enxergam suas competências diárias.
- C) sempre as pessoas enxergam apenas os defeitos alheios.
- D) frequentemente, as pessoas são solidárias à dor do próximo.
- E) raramente, a humanidade se compadece com o problema do outro.

#### **04. Observe os termos abaixo grifados:**

- **I.** "Gosto daquela história das duas famílias que moravam..."
- **II.** "...nas roupas sujas penduradas na área da casa vizinha..."
- **III.** "É fácil jogar a culpa no outro."
- **IV.** "...o marido deu uma sugestão simples e óbvia."

# **Somente está CORRETO o que se afirma na alternativa**

- A) No item I, ambos os termos são paroxítonos terminados em ditongo crescente, daí serem acentuados.
- B) No item II, o termo é proparoxítono terminado em ditongo, razão por que é acentuado.
- C) No item III, a tonicidade recai na antepenúltima sílaba.
- D) No item IV, o acento se justifica por ser paroxítona terminada em hiato.
- E) Apenas nos itens I e IV, os termos se acentuam pela mesma razão, paroxítonos terminados em ditongo.

#### **05. Analisando-se o trecho abaixo:**

*"Não entendia por que não as lavava adequadamente primeiro, para só depois colocá-las no varal."* 

# é**CORRETO** afirmar que

- A) os pronomes sublinhados indicam que ambos os verbos, *lavar* e *colocar*, exigem complemento sem ser regido de preposição.
- B) os pronomes sublinhados fazem referência ao termo *casas.*
- C) a forma verbal *lavava* exige complemento preposicionado, enquanto *colocar* não o exige.
- D) os pronomes sublinhados se referem a *roupas limpas.*
- E) apenas a forma verbal *lavava* pede complemente sem ser regido de preposição.

### **06. Quando o autor se utilizou do trecho abaixo:**

*O primeiro passo para levantar é ter a percepção da queda,***ele buscou demonstrar ao leitor que**

- A) todo ser humano deve se orgulhar dos seus valores.
- B) as pessoas precisam ser conscientes do erro dos outros.
- C) na vida, precisamos estar conscientes das nossas fragilidades, dos nossos tombos e saber recomeçar.
- D) todo recomeço é doloroso e quase impossível.
- E) em nossas vidas, os primeiros passos produzem sempre quedas.

# **TEXTO 02 para as questões de 07 a 10.**

# **07.Quanto à tipologia textual, é CORRETO afirmar que o texto 02 é**

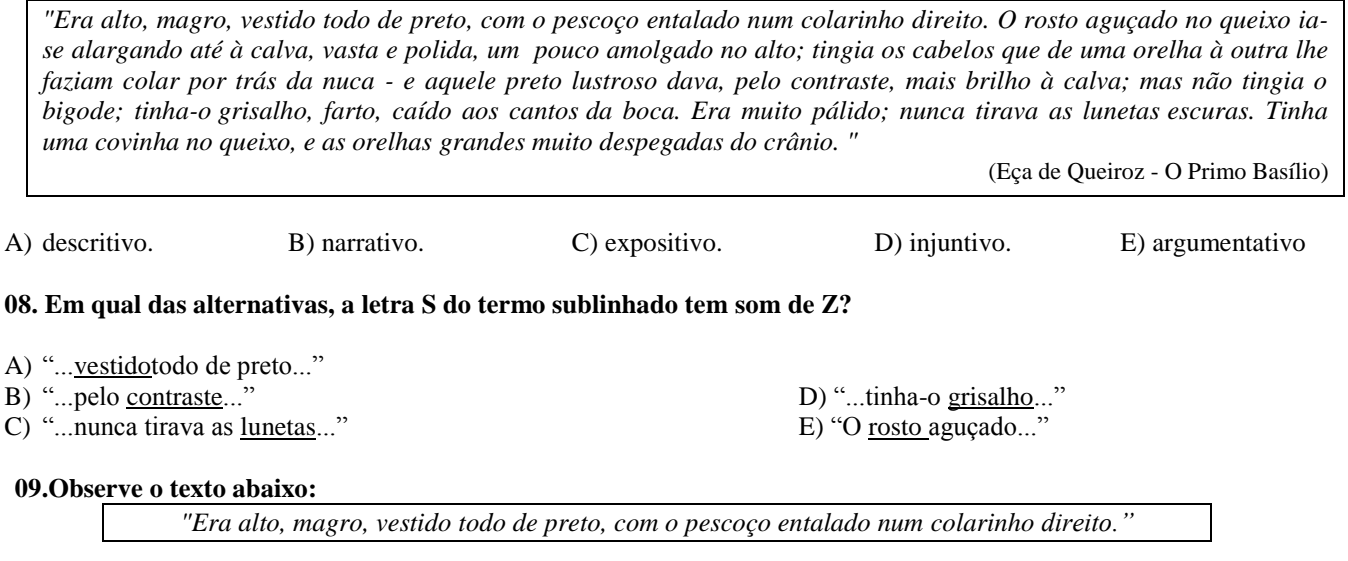

#### **Se o sujeito passasse a ser***elas,* **e o termo** *colarinho* **fosse substituído por** *gola,* **a construção CORRETA estaria contida na alternativa**

- A) Eram altas, magras, vestida todo de preto, com o pescoço entalado numa gola direita.
- B) Eram altas, magras, vestidas todas de preto, com o pescoço entalada numa gola direita.
- C) Eram altas, magras, vestida toda de preto, com o pescoço entalado numas golas direitas.
- D) Eram altas, magras, vestidas todas de preto, com os pescoços entaladas numa gola direito.
- E) Eram altas, magras, vestidas todas de preto, com os pescoços entalados numa gola direita.

# **10. Observe as VÍRGULAS existentes no trecho abaixo:**

*"... tinha-o grisalho, farto, caído aos cantos da boca."*

#### **Assinale a alternativa que contém a justificativaCORRETA para o emprego destas vírgulas.**

A) Separa orações subordinadas.

- B) Separa oraçõescoordenadas .
- C) Isola o aposto.
- D) Separa elementos de mesma função sintática.
- E) Separa o vocativo.
- **11. Considere e ambos números reais. Sabendo-se que, se**  > 3, **então**  < 12**, é CORRETO afirmar que, necessariamente,**
- A) quando $x = 8$ , então  $y = 8$
- B) quando  $x = 8$ , então  $y \ge 12$  D) quando  $y = 20$ , então  $x > 3$
- C) quando  $y = 20$ , então  $x < 3$ <br>E) quando  $y = 20$ , então  $x \le 3$
- **12. Considere o seguinte diagrama de Venn (Figura 1), representando as relações entre os subconjuntos A, B e Cde um mesmo conjunto universo. Se nenhum destes conjuntos é vazio, então a parte hachurada do diagrama corresponde ao conjunto**

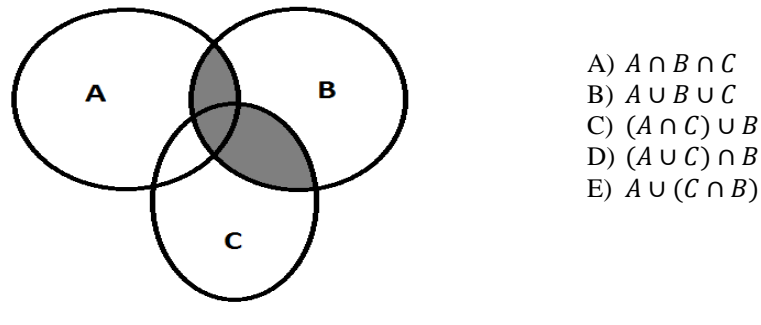

**Figura 1**

**13. Considere 10 lançamentos independentes de uma moeda não viciada de duas faces (CARA e COROA). A probabilidade de, em nenhum destes lançamentos, cair uma face CARA é**

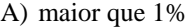

B) menor que 1% D) igual a 50%

C) igual a 10% E) maior que 50% E

- **14. Na sequência**  $a_1, a_2, a_3, a_4, a_5, ⋯$  **os termos são todos números reais e estão em progressão aritmética. Se o termo é igual à soma dos termos e , e o termo é o dobro do termo , então o termo desta sequência é igual a:**
- A)  $5a_1$
- B)  $5a_2$
- C)  $a_1 + a_2$
- D)  $a_1 + a_3$
- E)  $a_1 + a_4$

**15.** Se  $x = 4 + 0.545454...$ , então:

- A)  $\frac{5}{11x} = \frac{1}{10}$
- B)  $\frac{5}{11x} = 10$
- C)  $\frac{11}{5x} = \frac{1}{10}$
- D)  $\frac{11}{5x} = 10$
- E)  $5/x = 1/10$

### **16. Considere as afirmações:**

- **1.** Todas as pessoas de bem são pessoas religiosas.
- **2.** Nenhuma pessoa de bem é uma pessoa religiosa.
- **3.** Algumas pessoas de bem não são pessoas religiosas.
- **4.** Algumas pessoas religiosas não são pessoas de bem.
- **5.** Nenhuma pessoa religiosa é uma pessoa de bem.

Assinale a alternativa CORRETA.

- A) A negação da alternativa (1) é a alternativa (2).
- B) A negação da alternativa (1) é a alternativa (3). D) As afirmações (2) e (3) são equivalentes.
- C) A negação da alternativa (2) é a alternativa (5). E)As afirmações (3) e (4) são equivalentes.

- **17. Se o Máximo Divisor Comum (MDC) entre dois números naturais e é 315, e o Mínimo Múltiplo Comum entre os números e é 1575, então o produto é igual a**
- A) 105.<br>B) 4725.
- 
- 

B) 4725. D) 165375.<br>C) 7875. E) 2875. C)  $7875.$  E)496125.

# **18. Considere a afirmação "Todas as pessoas inteligentes gostam de matemática". Assinale a afirmativa abaixo que corresponde a uma violação desta afirmação.**

- A) "Existem pessoas que gostam de matemática e não são inteligentes".
- B) "Nenhuma pessoa que goste de matemática é inteligente".
- C) "Nenhuma pessoa que é inteligente gosta de matemática".
- D) "Existem pessoas que gostam de matemática e não são inteligentes" .
- E) "Existem pessoas inteligentes que não gostam de matemática".
- 19. Dado um conjunto finito  $A$ , chamamos de conjunto das partes de  $A$ ou  $\mathcal{P}(A)$  ao conjunto cujos elementos são todos os subconjuntos de *A*. Se  $\mathcal{P}(A) = \{\emptyset, \{\emptyset\}, \{1\}, \{1, \emptyset\}\}\)$ , é CORRETO afirmar que
- A)  $\{\emptyset\}$ é elemento do conjunto A.
- B)  $\emptyset$ é elemento do conjunto  $A$ .
- C)  $\{1\}$ é elemento do conjunto A.
- D)  $A = \{1\} \cup \emptyset$
- E)  $A = 1 \cup {\emptyset}$

# **20. Em uma sala com 16 estudantes, foi aplicado um teste de 10 questões de múltipla escolha, valendo 1,0 ponto cada resposta correta e 0,0 ponto cada resposta errada. Nessas condições, é correto afirmar que**

- A) se a média aritmética das notas da sala é de exatos 5,0 pontos, então, pelo menos, metade dos alunos tirou, necessariamente, 5,0 ou menos pontos no teste.
- B) se a média aritmética das notas da sala é de exatos 5,0 pontos, então, pelo menos, metade dos alunos tirou, necessariamente, 5,0 ou mais pontos no teste.
- C) se algum aluno tirou 10,0 pontos, e a média aritmética das notas da sala é de 5,0 pontos, então outro aluno tirou, necessariamente, nota 0,0.
- D) se a média aritmética das notas da sala é de exatos 5,0 pontos e nem todas as notas são iguais, então, necessariamente, haverá notas abaixo e notas acima da média.
- E) se a média aritmética das notas da sala é de exatos 5,0 pontos, e 9 (nove) das notas atribuídas foram iguais a 10,0, então, necessariamente, as notas restantes foram todas iguais a 0,0.

# **CONHECIMENTOS ESPECÍFICOS**

- **21. Numa rede de computadores corporativa, existe uma impressora ligada ao computador chamado de "impressão". Neste computador, está instalado o** *Windows 7***, e nenhum outro computador está conseguindo imprimir na impressora. Qual das soluções propostas abaixo pode permitir que as impressões ocorram?**
- A) Abrir a central de Rede e Compartilhamento e configurar a impressora para impressora de rede.
- B) Abrir o Internet Explorer, selecionar a pasta impressoras, clicar com o botão direito sobre o ícone da impressora e selecionar compartilhar impressora.
- C) Abrir a central de Rede e Compartilhamento e configurar a rede para Rede Pública.
- D) Abrir o painel de controle, selecionar a rede em uso e configurar como Rede Pública.
- E) Abrir a central de Rede e Compartilhamento e configurar a rede para Rede Corporativa.

#### **22. O usuário digitou o comando** *ipconfig* **no** *prompt* **de comando e obteve os seguintes parâmetros. Com base nesses parâmetros**

 Sufixo DNS específico de conexão. . . . . . : Endereço IPv6 de link local . . . . . . . . : fe80::e839:33f0:80fa:9046%12 Endereço IPv4. . . . . . . . . . . . . . . : 192.168.2.100 Máscara de Sub-rede . . . . . . . . . . . . : 255.255.255.0 Gateway Padrão. . . . . . . . . . . . . . . : 192.168.2.1

#### é**CORRETO** afirmar que

- A) o computador não tem um servidor de DNS e não pode acessar os recursos da rede de computadores.
- B) o computador possui IP de versão 4, e, por isso, não pode acessar a Internet.
- C) o Gateway, que está no endereço 192.168.2.1, fornece ao computador as informações necessárias para acessar a Internet.
- D) o Gateway é o dispositivo, que faz a interface entre a rede interna e a rede externa.
- E) os endereços IP do computador de do Gateway foram escolhidos e digitados pelo usuário nessa faixa, porque a máscara de sub-rede informa que apenas os 3 últimos dígitos serão observados para encontrar os computadores.

#### **23. Para garantir que um computador esteja protegido contra os vírus do tipo "Cavalo de Tróia", é necessário**

- A) ter instalado no computador programas específicos para esse tipo de vírus, uma vez que eles se disfarçam para executar suas ações.
- B) manter o antivírus atualizado e uma firewall ativada.
- C) desabilitar a cópia de arquivos temporários de Internet, uma vez que, como o nome já diz, são vírus que se escondem em sites de Internet para se infiltrarem no computador.
- D) manter a exibição de arquivos ocultos e de sistemas, pois os cavalos de Tróia se escondem na pasta, pois são reconhecidos como arquivos ocultos.
- E) ativar, nas opções da firewall do Windows, a opção para excluir automaticamente todos os arquivos ocultos.

# **24. Marque a alternativa FALSA.**

- A) DNS Domain name Server são computadores responsáveis por manter atualizadas tabelas que relacionam o nome do sitio de Internet com o seu endereço IP.
- B) O protocolo IP, internet protocol, não garante a entrega dos dados, o protocolo TCP é responsável por detectar falhas na transmissão e solicitar o reenvio de dados.
- C) DHCP é um protocolo que atribui dinamicamente endereços IP para computadores que desejam acessar a Internet.
- D) O protocolo IP não pode ser usado em intranets.
- E) O protocolo IP pode trocar a ordem de entrega dos dados, e o protocolo TCP é responsável por reorganizar os dados.

#### **25. Sobre sistemas operacionais, é INCORRETO afirmar que**

- A) Linux, Windows e Unix são exemplos de sistemas operacionais.
- B) os sistemas operacionais dos computadores da Apple não suportam a execução de Windows.
- C) fazem a separação do tempo de uso do processador pelos programas em execução.
- D) a partir do Windows Vista, todas as versões deste sistema operacional trabalham com 64 bits.
- E) os sistemas Linux são gratuitos e de código aberto, possibilitando que qualquer pessoa que saiba programar possa criar sua própria versão.

# **26. O que significa dizer que uma rede é 100Mbps?**

- A) Que ela pode transmitir até 100 milhões de bytes por segundo.
- B) Que ela é uma rede full duplex que pode transmitir até 100 milhões de bytes por segundo.
- C) Como a comunicação é half duplex, a taxa máxima de transmissão é de 50 Mbps.
- D) Que ela pode transmitir 100 milhões de bits por segundo.
- E) Que um arquivo de 100M bytes será transmitido por ela em 1 segundo.

#### **27. São equipamentos de uma rede de computadores sem fio WLAN:**

- A) switch, hub, cabos, patch panel.
- B) roteador sem fio, switch, ponte.
- C) modem ADSL, roteador, servidor WLAN.
- D) switch ADSL, cabos de rede RJ45, HUB, Roteador.
- E) switch WLAN, roteador sem fio, modem ADSL.
- **28. Um computador mostra que está conectado à rede sem fio, mas não consegue navegar na internet. Há uns cinco metros dele, outro computador com as mesmas configurações navega tranquilamente na Internet, através da mesma rede sem fio. Qual das ações NÃO solucionaria o problema?**
- A) Reiniciar o servidor DHCP.
- B) Acessar as propriedades de rede e marcar para obter IP automaticamente.
- C) Redigitar a senha para acesso à rede sem fio.
- D) Reparar via software a conexão no computador afetado.
- E) Aproximar mais o computador do roteador sem fio.

# **29. Um computador não está iniciando o sistema operacional LINUX. O monitor exibe uma mensagem "não foi possível realizar boot pelo CD". Uma forma de solucionar esse problema,sem arriscar perder dados armazenados no PC é:**

- A) Inserir um pendrive com uma versão do Linux portátil.
- B) Entrar no setup e ativar boot pelo disco rígido.
- C) Como o sistema operacional é o Linux, sempre é necessário ter o CD para iniciar o computador.
- D) Desconectar a unidade de CD momentaneamente para garantir que o setup reconheça os outros dispositivos de boot.
- E) Inserir um CD do Windows para formatar o HD e, em seguida, recuperar os dados.

# **30. Um usuário chama o técnico de manutenção de software, pois está lendo a mensagem gerada pelo Windows, "seu sistema pode estar em risco". Dentre os itens abaixo, qual NÃO geraria este tipo de mensagem?**

- A) O computador não possui um antivírus instalado.
- 
- C) O sistema operacional está desatualizado. E)As atualizações automáticas estão desligadas.

D) O firewall do Windows está desatualizado.

#### **31. Sobre o Microsoft Office 2010, é INCORRETO afirmar que**

- A) o Word salva as alterações realizadas no documento de o modo de controlar alterações estiver ligado.
- B) o PowerPoint pode ser usado para criar apresentações e figuras.
- C) o Word permite a digitação de expressões matemáticas com a ferramenta WordEquation.
- D) a área de transferência do Office permite copiar um único objeto que pode ser colado, pressionando as teclas Ctrl+V.
- E) o Excel permite o cálculo de fórmulas automáticas.

#### **32. Baseado na figura abaixo, assinale a alternativa CORRETA.**

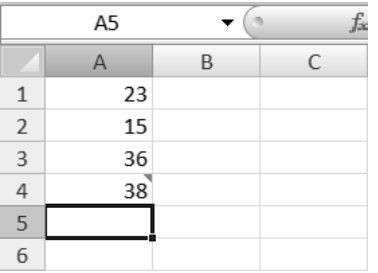

A) A célula A4 está marcada, pois ela contém o maior valor.

- B) A célula A4 está marcada, pois ela contém um comentário oculto.
- C) Para visualizar os comentários das células, devemos ir no menu Exibição e marcar Comentários.
- D) O botão *fx* deve ser pressionado, sempre que se desejar realizar alguma operação matemática como uma soma, por exemplo.
- E) O quadrado preto no canto inferior direito da célula A5 serve para estender a área de atuação de fórmulas.

#### **33. No Excel, deseja-se marcar de vermelho todas as notas menores que 7,0. Para isso, devemos usar o seguinte recurso:**

- A) Formatar pincel.
- B) Devemos usar o comando "=SE(A5<7;A5=branco;A5=vermelho)"
- C) Devemos usar a ferramenta formatação condicional.
- D) Devemos selecionar todas as células, clicar com o botão direito e selecionar a opção "Formatar células".
- E) Na guia exibição, utilizar umamacro.

# **34. O InternetExplorer**

- A) possui uma lista de sites confiáveis para transmitir os dados sem criptografia.
- B) precisa que o usuário vá em ferramentas/opções de internet/segurança/habilitar popu's, para que ele seja capaz de abrir sites em novas janelas.
- C) não permite a utilização de Proxy.
- D) tem a função de Proxy. Para ativar o seu funcionamento, o usuário deve ir em Ferramentas/opções de Internet/conexões/configurações da LAN.
- E) sempre é o navegador padrão da Internet para usuários Windows.

# **35. O BR Office é um conjunto de aplicativos de código aberto com funções semelhantes ao Microsoft Office. Sobre o Br Office, é INCORRETO afirmar que**

- A) o programa Writer é próprio para editar textos.
- B) a extensão do programa writer é ".odt".
- C) os arquivos ".ods" são semelhantes às planilhas do Excel.
- D) o programa Calc substitui a calculadora do Windows.
- E) possui programa para fazer apresentações de slides.

### **36. Um usuário deseja disponibilizar arquivos para que outros computadores possam copiá-los pela rede de computadores. Como o usuário pode disponibilizar esses arquivos ?**

- A) Copiar os arquivos para a pasta de trocas do Bluetooth.
- B) Se o usuário não desejar passar a sua senha para outros usuários, basta ele configurar a sua conexão de rede para "rede pública".
- C) Se o usuário não desejar passar a sua senha para outros usuários, basta ele configurar a sua conexão de rede para "rede doméstica".
- D) Desativar o firewall do Windows.
- E) Copiar os documentos para documentos públicos e configurar a rede para Rede Doméstica ou Corporativa.

#### **37. Sobre criptografia, é INCORRETO afirmar que**

- A) é uma maneira de dois computadores trocarem informação de maneira segura através da Internet.
- B) um computador vai criptografar os dados com a chave pública que serão descriptografados pelo outro computador com uso da chave privada.
- C) a chave pública pode ser acessada por qualquer computador, pois ela é fornecida na configuração inicial da conexão.
- D) a chave privada é gerada pelo computador que iniciou a transmissão.
- E) um dos algoritmos mais usados é o RSA.

#### **38. O que são drivers?**

- A) Conjunto de arquivos que informam ao sistema operacional como se comunicar com um dispositivo periférico.
- B) Arquivos de configuração do sistema operacional para controle do barramento.
- C) Configurações dos dispositivos periféricos para serem acessados pelos programas.
- D) Comandos utilizados pelos programas para acessar os dispositivos periféricos.
- E) Comandos utilizados pelo sistema operacional para acessar os dispositivos periféricos.

#### **39. Um computador será compartilhado por vários usuários. Sobre isso, analise os itens abaixo:**

- **I.** *O técnico deve ativar a conta de convidado para permitir que outros usuários criem sua própria conta.*
- **II.** *Acessar o painel de controle e criar novas contas de usuário.*
- **III.** *Se as contas criadas forem de usuários padrão, esses não poderão instalar programas.*
- **IV.** *Apenas uma conta pode ser configurada como administrador.*

# **Estão INCORRETOS**

- A) II e III.
- B) I e IV.
- C) I, II e IV.
- D) I e III.
- E) II, III e IV.

### **40. Sobre o Outlook Express, é CORRETO afirmar que**

- A) é um programa para acessar e-mails. Para ler os e-mails antigos, é necessário estar conectado à Internet.
- B) no Outlook Express, para escrever uma mensagem de e-mail, é necessária uma conexão com a Internet.
- C) possui catálogo de endereços online que pode ser utilizado por qualquer computador conectado à Internet.
- D) pode escrever mensagens sem conexão com a Internet para serem enviadas depois.
- E) só pode ser usado para acessar uma conta de e-mail.